## **Informações Fornecedores (CCFFB000A)**

Esta documentação é válida para todas as versões do Consistem ERP.

## **Pré-Requisitos**

[Configuração de Contas a Pagar \(CCFFB000\)](https://centraldeajuda.consistem.com.br/pages/viewpage.action?pageId=134875625)

## **Acesso**

Módulo: Financeiro - Contas a Pagar

Grupo: Configuração de Contas a Pagar

[Configuração de Contas a Pagar \(CCFFB000\)](https://centraldeajuda.consistem.com.br/pages/viewpage.action?pageId=134875625)

Campo **Informações Fornecedores**

## **Visão Geral**

Este programa permite complementar os dados de configuração do módulo de Contas a Pagar referentes às informações dos fornecedores que deverão ser cadastradas no programa [Cadastro de Fornecedor \(CCFFB005\).](https://centraldeajuda.consistem.com.br/pages/viewpage.action?pageId=302055448)

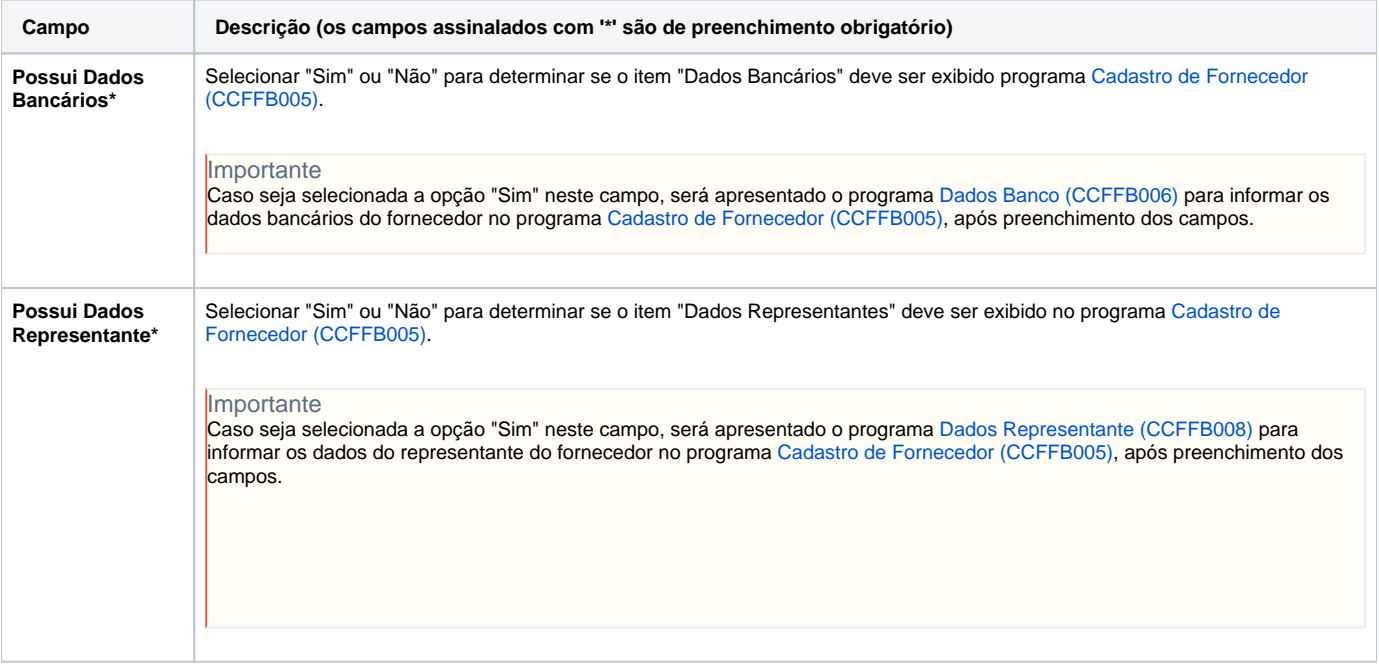

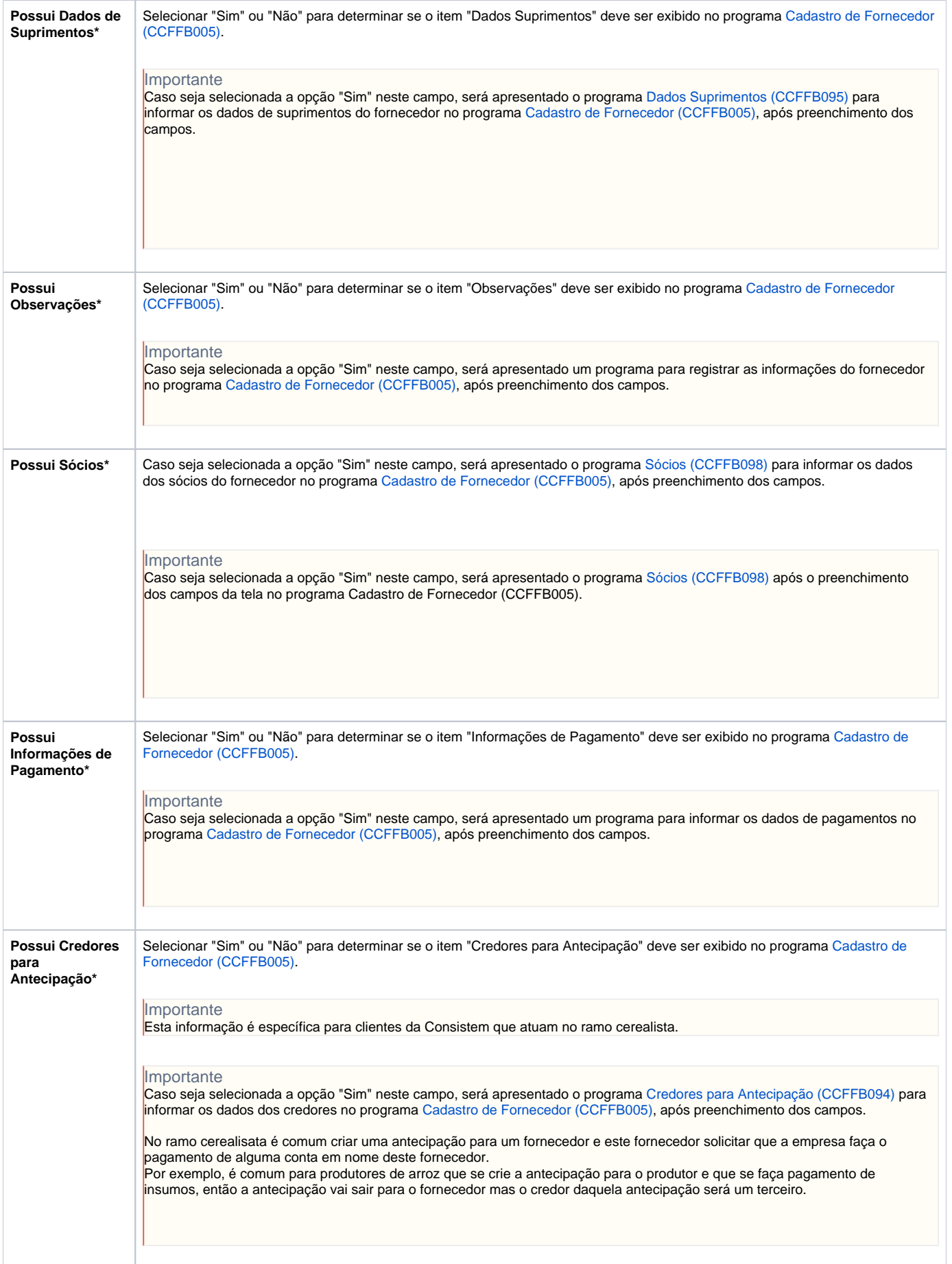

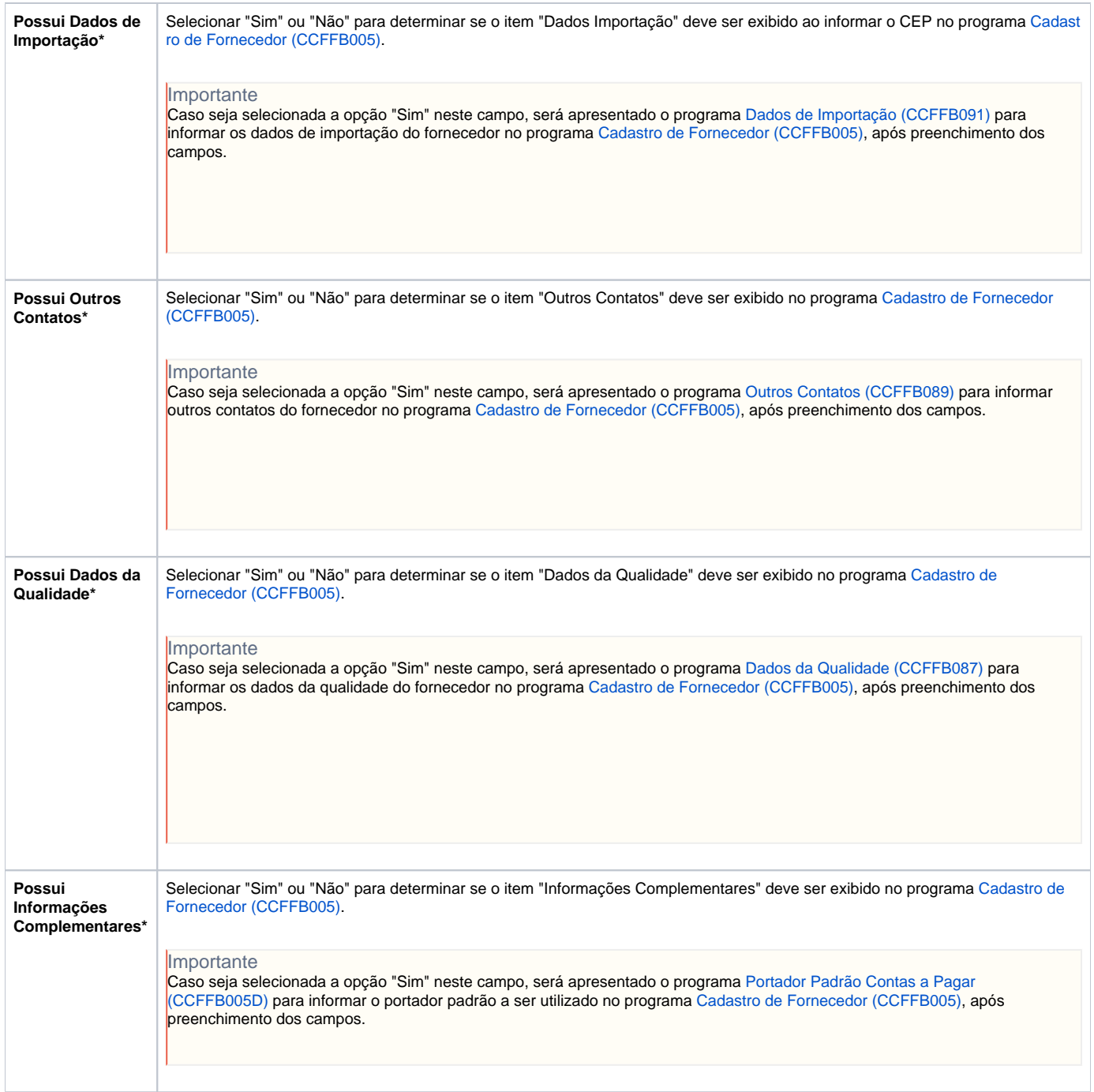

Atenção

As descrições das principais funcionalidades do sistema estão disponíveis na documentação do [Consistem ERP Componentes.](http://centraldeajuda.consistem.com.br/pages/viewpage.action?pageId=56295436) A utilização incorreta deste programa pode ocasionar problemas no funcionamento do sistema e nas integrações entre módulos.

Exportar PDF

Esse conteúdo foi útil?

Sim Não